## CS 61A Structure and Interpretation of Computer Programs  $Fall\ 2017$   $Quiz\ 8$

## INSTRUCTIONS

- You have 10 minutes to complete this quiz.
- The exam is closed book, closed notes, closed computer, closed calculator.
- Mark your answers on the exam itself. We will not grade answers written on scratch paper.
- For multiple choice questions, fill in each option or choice completely.
	- $\Box$  means mark all options that apply
	- $\bigcirc$  means mark a single choice

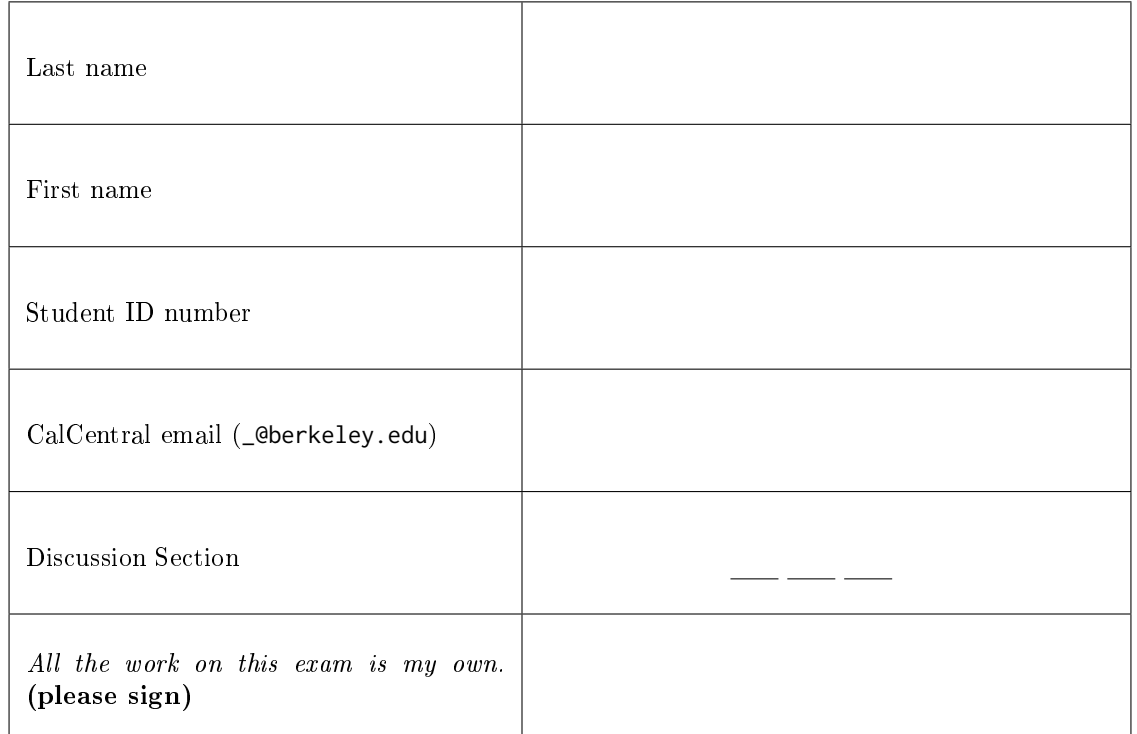

0. Your thoughts? If Scheme was a character, what would it look like?

## 1. A Deep Problem

deep-squares, which takes a deep list of numbers and returns a list with each value squared, is given below.

```
1 (define (deep-squares lol)
2 (cond ((null? lol) '())
3 ((list? (car lol))
4 (cons (map square (car lol))
5 (deep-squares (cdr lol)) ))
6 (else (cons (square (car lol))
7 (deep-squares (cdr lol)) ))))
```
For which of the following inputs will deep-squares not work as intended?

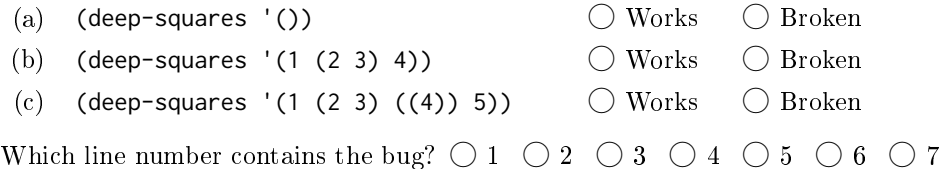

## 2. ... That Factors Into Your Learning

Implement the factors procedure in Scheme, which takes an integer n that is greater than 1 and returns a list of all of the factors of n from 1 to  $n - 1$  in increasing order. You may not need to use all the lines. Hint: The built-in modulo procedure returns the remainder when dividing one number by the other.

```
scm> (modulo 5 3)
2
scm> (modulo 14 2)
\varrho(define (factors n)
  (define (factors-helper i n)
    (if ________________________________________________________________________________________
         nil
         (if ____________________________________________________________________________________
              ____________________________________________________________________________________
         )))
  (factors-helper ____________ ____________)
)
scm> (factors 6)
(1 2 3)
scm> (factors 7)
(1)
scm> (factors 28)
(1 2 4 7 14)
```